#### , tushu007.com

# <<Pro/ENGINEER Wildfir>>

书名:<<Pro/ENGINEER Wildfire 3.0中文版基本功能与典型实例-(附光盘)>>

- 13 ISBN 9787115157409
- 10 ISBN 7115157405

出版时间:2007-3

页数:461

字数:742000

extended by PDF and the PDF

http://www.tushu007.com

#### , tushu007.com

### <<Pro/ENGINEER Wildfir>>

Pro/ENGINEER PTC(Parametric Technology Corporation ) CAD/CAM/CAE

Pro/ENGINEER Wildfire 30

 $10$ 

# <<Pro/ENGINEER Wildfir>>

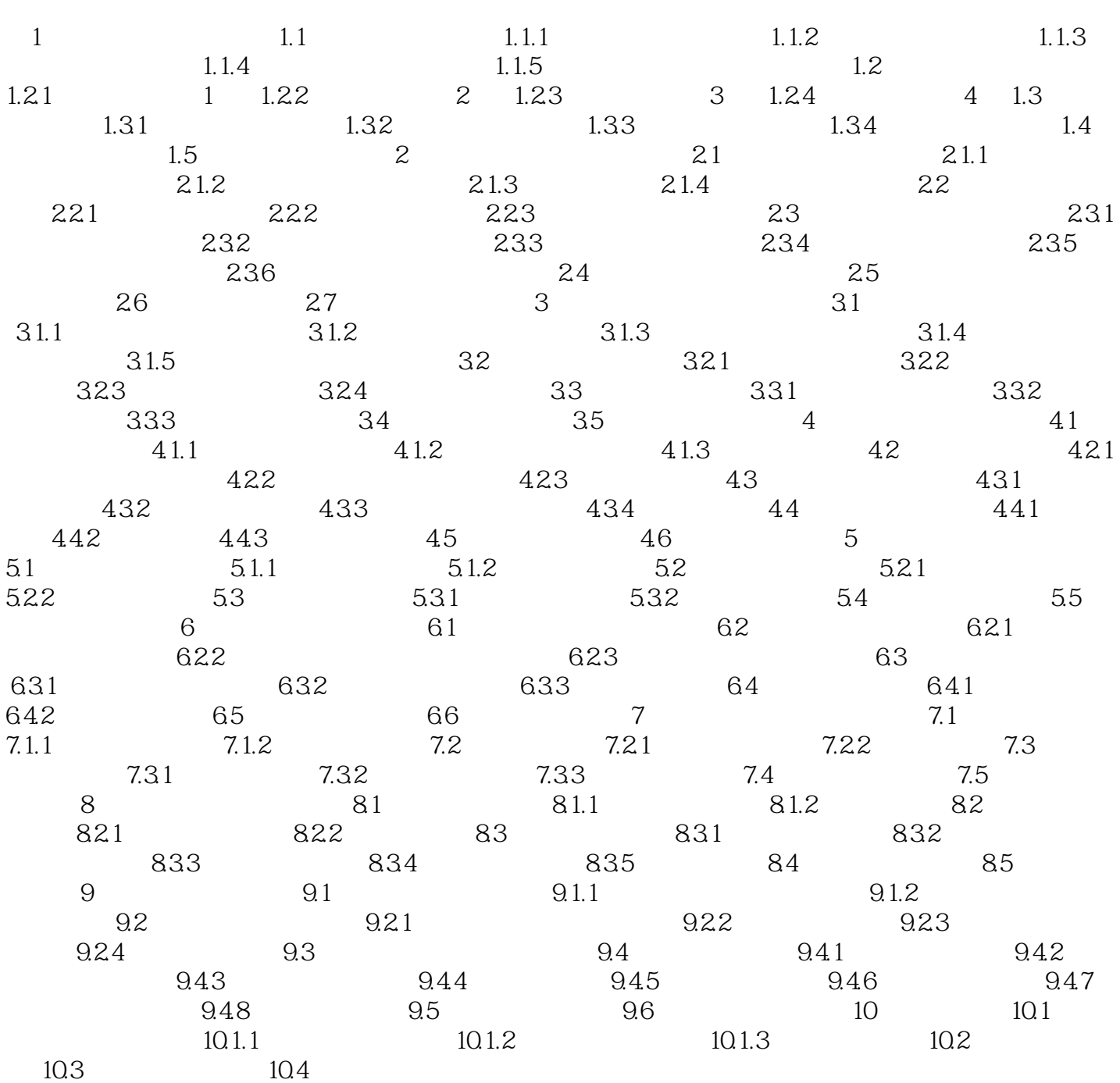

### <<Pro/ENGINEER Wildfir>>

· Pro/ENGINEER Wildfire3.0

### , tushu007.com

# <<Pro/ENGINEER Wildfir>>

本站所提供下载的PDF图书仅提供预览和简介,请支持正版图书。

更多资源请访问:http://www.tushu007.com